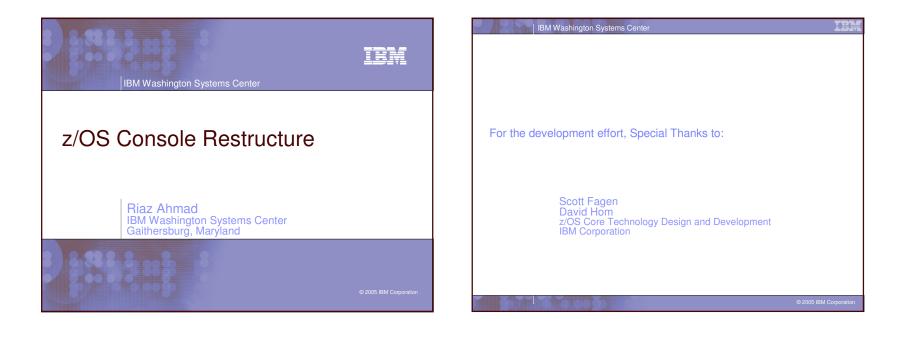

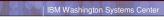

### **Topics**

- Problems to be solved
- Staging Plan
- Un-enhanced message delivery
- Enhanced message delivery
- Getting ready for stage 1a
- Experiences
- Getting ready for stage 1b
- Console State Data Solution
- Getting ready for stage 2
- 1-byte Migration/Mitigation

© 2005 IBM Corpor

IBM

### IBM Washington Systems Center

### Problems to be solved

- Message delivery:
  - Buffer shortages
  - ► Varying speeds and feeds
- Synchronizing console state information:
  - ► Data replicated on every system in the sysplex
  - State changes, system join/leave cause flurries of activity
  - More systems => elongated startup, shutdown and recovery time
- Limit of 99 MCS/SMCS/Subsystem consoles in a sysplex:
  - Installation constraint

### IBM

### Staging Plan

- Enhancements to be staged:
- Stage 1a solves problem 1
  - ▶ Delivery in z/OS: 1.4.2 feature, 1.5. base
- Stage 1b delivers improved RAS, IPL/recovery time improvements
  - ► Scheduled for z/OS 1.7
- Stage 2 solves problems 2 & 3
  - Future release of z/OS

### IBM Washington Systems Center Console Availability - Staging Stage 1a: "Message delivery enhancements" Stage 1b: "RAS and other enhancements" Stage 2: "Console State Data Solution"

IBM

### Console Availability - Staging

- Stage 1a: "Message delivery enhancements:"
  - ▶ z/OS 1.4 feature (JBB7727) optional
  - ▶ Delivered with base z/OS 1.5 not optional
  - ► Targets WTO buffer shortage problems
    - 40-45% of outages that Consoles Restructure intended to address
  - Mixed levels of z/OS supported:
    - Compatibility PTFs required
    - Can re-IPL single image to fall out of Stage 1

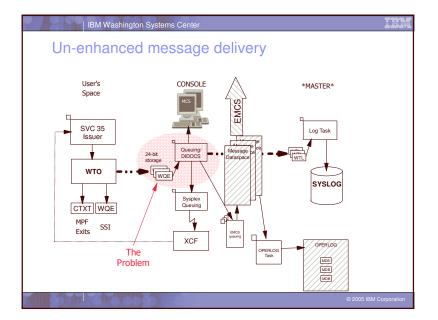

### IBM Washington Systems Center Un-enhanced message delivery... Classic producer/consumer problems:

- Runaway application can wipe out system
- Large systems can overcome small systems
- Single task manages all delivery decisions
- Prone to backup from:
  - A particular console
  - SYSLOG
  - Un-ended MLWTO
- Importance of messages 'inflated':
  - Attempts to deliver message to all destinations with no regard to system impact
- Importance of MCS consoles 'inflated':
  - ▶ Real action occurs in Ops packages, Log browsers
    - Subsystem Interface (SSI)
    - EMCS consoles
    - SYSLOG/OPERLOG browsing

© 2005 IBM Corp

### | IBM Washington Systems Center

### Enhanced Message Delivery

### Design Points:

- No single points of failure!
  - Do not deliver messages to consoles if the system is at stake
  - Messages will be logged
- Fault tolerance:
  - Failure of a single component does not take down the system
- Provide 'pressure relief valves' to mitigate effects of fast producers/slow consumers
- ▶ Isolate MCS console processing from the overall mechanism
- Isolate logging from other queueing tasks

### IBM

### Enhanced Message Delivery...

### Design Points:

- Process as much as possible under the caller's unit of work:
  - Up to and including calling XCF to send message
- ▶ Utilize 'modern' XCF buffer management:
  - Makes local and foreign message processing much more common
- Mitigate impact of poorly behaved MLWTO issuers on the system

### IBM Washington Systems Center

### Enhanced Message Delivery...

### Pressure relief valves:

- > All messages fed into a common message cache:
  - Circular
  - Dataspace resident (>>16MB messages)
  - Slow consumers 'fall off the end'
- (S)MCS consoles now receive messages via an EMCS console:
  - Still have same triggers and messages,
  - MCS WQE buffer shortages can still occur, but impact is isolated to MCS consoles

2005 IBM Corpora

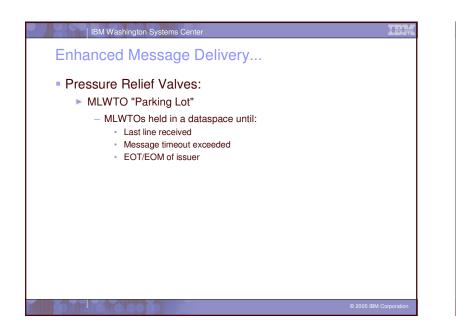

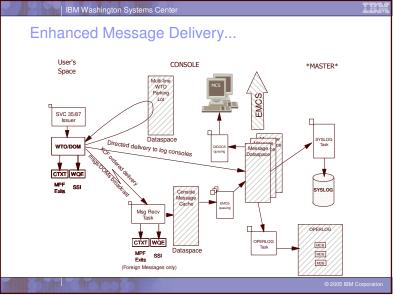

IBM

### System Console Availability

- Additional availability enhancement for the System Console:
  - Brings System Console into 'PD mode' when no consoles in a particular group are active
  - Use the AUTOACT keyword on the CONSOLE statement for the System Console (SYSCONS)
  - Use the AUTOACT keyword on the VARY CN command
  - When no consoles in the specified group are active, the System Console is automatically placed in PD mode
  - Especially useful in environments where:
    - There are no MCS consoles
    - The base operating system is up, but the supporting subsystems (e.g. VTAM, TSO, SDSF) are not yet available

CONSOLE DEVNUM(SYSCONS) NAME(SYSCON&SYSCLONE) AUTOACT(SCONGRP) ROUTCODE(1-2)

2005 IBM Corpor

### | IBM Washington Systems Center

### Getting Ready for Stage 1a

- Operational changes:
  - All consoles must be explicitly named:
    - CONSOLE NAME parameter now mandatory
  - ► ALTERNATE keyword no longer supported:
    - ALTGRP is sole mechanism for specifying back-up consoles
    - ALTCONS parameter removed from VARY command
  - Undelivered messages no longer detected:
    - UD keyword no longer supported on CONSOLE and HARDCOPY CONSOLxx PARMLIB statements
    - UD keyword no longer supported on VARY CONSOLE and VARY HARDCPY commands

### IBM

### Getting Ready for Stage 1a...

### Operational changes:

- Hardcopy can now only be directed to SYSLOG and/or OPERLOG
  - DEVNUM parameter removed from HARDCOPY statement
- ► Hardcopy group (HCPYGRP) no longer supported
  - Can no longer specify on HARDCOPY statement
- "Re-route" parameter (R=) removed from the CONTROL Q command
  - Command will only remove message backlog from target console
  - Messages cannot be redirected to another console
- System Console MSCOPE now defaults to '\*' (this image)
   (Used to be '\*ALL')
- 3 new CADs introduced by support:
  - Verify MAXCAD value is sufficient

### © 2005 IBM Corp

### IBM Washington Systems Center

### Getting Ready for Stage 1a...

### System behavioral changes:

- A request to delete a message by an exit (SSI/MPF) results in the message being physically deleted:
  - Message will not be logged
  - Visible on the subsystem interface (SSI) on the issuing system (only)
- Multi-line messages that are built dynamically using CONNECT processing will be "parked" in a dataspace until complete:
  - Not transmitted via XCF or queued to consoles or logged (SYSLOG/OPERLOG) until completed
  - Still sent to MPF, SSI and MTRACE as it is constructed
  - Un-ended messages will be ended at EOT of original issuing task or on timeout (dormant for more than one second)
  - Arrival at console destinations may be long after seen by exits or on SSI

### IBM

### Getting Ready for Stage 1a...

### System behavioral changes:

- Increased number of XCF signals, as well as increased use of local signaling).
- Recommendation of 3 Transport Classes to segregate message traffic according to message length:
  - CLASSLEN of 1024/8192/20480
  - CLASSLEN of 1024/8192/32768 with IMS OTMA
- Recommendation to override the LOCALMSG default:
  - MAXMSG of 1000 or 1500

### IBM Washington Systems Center

### Getting Ready for Stage 1a...

- Compatibility/Migration/Coexistence
  - Before installing the Console Availability Feature (z/OS 1.4.2):
    - For OS/390 R10, z/OS 1.2 and z/OS 1.3:
      - Install APAR OW56244 (compatibility APAR)
    - For z/OS 1.4:
      - Install APAR OW56244 and SDSF APAR PQ73805
  - Check for other recommended service for JBB7727 and/or z/OS 1.5

### IBM

### Experiences

- Internal changes affected OEM products:
  - 🕨 STK, CA, PSI, BMC
- And IBM products:
  - SDSF, RMF, NetView
- Old hand-built WTO parameter lists fail new WTO processing
  - OA06083 allows IBM to provide an exit to temporarily correct parameter list
- Some performance anomalies:
  - Under extreme message loads, systems with feature can overrun down level systems
  - Messages can appear on foreign systems before issuing system.
     Check LOCALMSG MAXMSG and increase value as appropriate
  - MCS WQE buffer shortages no longer stop system activity
    - MCS consoles can get hours behind
    - Log is up to date
  - Extended SSI processing times for foreign messages
    - IBM APAR OA08482 to address.
    - Provides ability to limit which subsystems will see foreign messages.

© 2005 IBM Corp

### IBM Washington Systems Center

### Experiences ...

- More messages per unit time:
  - Sample system test run:
    - Sysplex of two 14-CPU machines
    - Ran 90 minute WTO flood (jobs that continuously issue messages) of single line WTOs
    - More messages per unit time (16X), but equivalent CPU utilization
    - Several internal locking constraints relieved, enabling greater throughput

|                 | Lines of Syslog<br>(per minute) | CONSOLE CPU<br>utilization for 90<br>minutes (SU) | CPU/WTO |
|-----------------|---------------------------------|---------------------------------------------------|---------|
| <u>z/OS 1.4</u> |                                 |                                                   |         |
| System D0       | 2248                            | 32786K                                            | 161     |
| System D2       | 2211                            | 34768K                                            | 179     |
| z/OS 1.5        |                                 |                                                   |         |
| System D0       | 39840                           | 511213K                                           | 143     |
| System D2       | 32128                           | 482030K                                           | 166     |

IEN

### IBM

### Experiences ...

### Increased CPU consumption:

- Several installations have seen increased CPU consumption in Console address space.
  - Especially noticeable when machine capacity is being stressed
- ▶ Why? Two reasons:
  - 1. More messages are being processed per unit time
  - 2. More messages being 'multi-cast' around the sysplex

### IBM Washington Systems Center

### Experiences ...

- More messages being "multi-cast" around the sysplex:
  - Console Restructure design changed to send all messages to all systems, with filtering decisions made at the target
    - Improved diagnostics, as the message cache contains
  - Furned out to be a poor design choice for some installations:
    - "Sham-plex" not taking advantage of ability to route messages around the sysplex
  - **Two APARs taken to address CPU consumption:** 
    - OA08482: New Function
      - Enables installations to prevent foreign WTOs from being presented on the Subsystem Interface (SSI)
    - OA09229: High CPU utilization in the CONSOLE address space after Console Restructure

2005 IBM Corpor

IEN

### IBM

### Experiences ...

### • OA09229 improvements:

- With all consoles set to MSCOPE=\*, CPU and message counts for foreign messages significantly reduced
  - Messages are still received via the XCF group, as the new WTO function still uses XCF to pass the message from issuing address space to the CONSOLE address space

|                                                     | z/OS 1.4 | z/OS 1.6  | z/OS 1.6<br>+OA09229 |
|-----------------------------------------------------|----------|-----------|----------------------|
| Message Rate                                        | x        | 9-11x     | 9-11x                |
| CONSOLE CPU (per message)                           | У        | y or less | y or less            |
| Total CONSOLE CPU for the test<br>(not per message) | 0        | +1%       | +0.01%               |
| Number of messages received on<br>SYSMCS XCF group  | 150      | 900000    | 4000                 |

© 2005 IBM Corpo

## <text><section-header><page-header><section-header><page-header><page-header><page-header>

IBM

### Console Availability - Staging

• Stage 1b: RAS and other enhancements:

- Enable deletion of EMCS consoles:
  - Installations can use a new program interface (similar to IEARELCN for MCS consoles) to delete inactive EMCS consoles, without reIPLing the sysplex
- Internal task tracking RAS enhancements:
  - Improved PD for 'hang' situations
- Program interface to obtain currently retained action messages and WTORs
- Activate MONITOR independent of a console
  - SETCON MN command
- Eliminated functions:
  - Use of 1-byte console ids on macros interfaces, and commands
  - TRACK command

Scheduled for z/OS 1.7

© 2005 IBM Corpo

### IBM Washington Systems Center

### Getting Ready for Stage 1b

- One-byte console IDs no longer supported:
  - Can no longer be specified on:
    - WTO/WTOR
  - Subsystem console IDs are now 4 bytes in length
  - Migration console IDs no longer supported
     MCSOPER
  - Recommend use of four-byte ids for INTERNAL and INSTREAM
  - Removal of 1-byte specification on operator commands
    - D C,CN= D PFK,CN= D R,CN= MSGRT RESET CN= SWITCH CN= VARY CN()
    - L=cc and L=cca no longer supported on commands
       L=name and L=name-a are still supported
- TRACK command eliminated:
  - Following commands are also eliminated:
    - TRACK, STOPTR, CONTROL T, CONTROL D,U, CONTROL D,H, MSGRT TR=A
  - ▶ UTME keyword no longer recognized in CONSOLxx

IEN

### EMCS Console Removal...

• You can use DISPLAY EMCS, ST=L to obtain all the defined EMCS consoles in the sysplex

IBM

- Determine which consoles can/should be removed
- Modify 'SYS1.SAMPLIB(IEARELEC)' to remove the console definitions
- There is also a HealthCheck that can detect when you have exceeded a certain threshold:
  - CNZ\_EMCS\_Inactive\_Consoles
  - Default threshold = 10000 consoles

# <text><list-item><section-header>

### IBM

### Console Availability - Staging

### Stage 2: "Console State Data Solution"

### New "Distributed Mode" processing

- Serialization granularity reduced to 1 ENQ per console, not 1 ENQ per "console class"
- Enables more parallel activity without serialization bottlenecks
- Data are correct on owning system, "lazy update" to other participants
- Solves 50% of Console related MSOs
  - Console state data only maintained for active consoles
- Will allow 99 active (250 defined) MCS/SMCS/Subsystem consoles per z/OS image
- (n\*99 across the sysplex)
- Delivered in a future z/OS release (after z/OS 1.7):
  - No rollback to prior releases
  - Requires migration (operator command) to activate
     All systems must be at required z/OS level
  - Limited 'reverse-migration' capability

### 2005 IBM Corpo

### IBM Washington Systems Center

### Console Availability - Staging ...

### Migration:

- Preserves console state across the transition
- Fransition from old 'shared' mode' to 'distributed' mode
- Reverse migration (fallback):
  - ▶ In case of an unacceptable problem
    - *not* A switch to flip back and forth

  - Needs to be fast to return to functional state
  - Will not restore entire console state:
    - Will restore (S)MCS consoles with console ids less than 100
      - · Likely to be all the consoles defined prior to the original migration

### IEM

### Getting Ready for Stage 2

- UCME index not equivalent to console ID
  - A UCME can contain any console ID
  - UCMEs not duplicated across sysplex
  - Access to UCME by console ID must be through IBM supplied service routine
- 1-byte console ids no longer provided in control blocks:
  - ▶ CIB, CSCB, ORE, WQE, XSA
- MCS, SMCS, and subsystem console ids are 4 bytes in length, in console class x'00'
  - INTERNAL = x'00000000'
  - ▶ INSTREAM = x'00000080'
- The limit of 99 consoles/sysplex is removed:
  - Up to 99 active MCS, SMCS and subsystem consoles per system are supported
  - Up to 250 MCS, SMCS and subsystem consoles can be defined per system.

© 2005 IBM Corp

### | IBM Washington Systems Center

### Getting Ready for Stage 2 ...

- The 'Console Switch' function is being removed
  - Value of the function has eroded over the years with automation managing the majority of messages
  - Messages more readily retrieved from SYSLOG or OPERLOG
  - Installation can just reactivate or activate another console, if needed

### IBM

### Getting Ready for Stage 2 ...

### The Master Console no longer exists:

- MSTCONS parameter is removed from the VARY command
- DISPLAY CONSOLES,MASTER command will now report on the status of all consoles with MASTER authority
- Route code 1 & 2 messages are not guaranteed to be displayed on a console. These codes were formerly 'forced' on the Master Console.
- Changes to console attributes no longer persist after the console is deactivated:
  - (S)MCS consoles return to Parmlib values
  - EMCS consoles return to values returned from OPERPARM segment

### © 2005 IBM Corp

### IBM Washington Systems Center

### Getting Ready for Stage 2 ...

- Operational Changes:
  - Console support mode specification added to the CON parameter of IEASYSxx:
  - ALTGRP parameter no longer supported on the CONSOLE statement.
  - NOCCGRP parameter no longer supported on the INIT statement.
  - ▶ INTIDS and UNKNIDS parameters supported on:
    - CONSOLE statement
    - DISPLAY EMCS command
    - VARY CN command
  - MSTCONS keyword no longer supported on the VARY devnum command.

© 2005 IBM Corporatio

IEM

### IBM

### 1-byte Id Migration/Mitigation

### 1-byte Id Detection Tool:

- > Available on any release with console restructure
- Gives IBM development, OEM Vendors, customers a way to find 1-byte interface usage
  - Includes migration IDs
- Identifies interface and using programs
- WTO, MPF, SSI, subsystem L=cca processor, MGCR/MGCRE, CONVCON, MCSOPER, etc.
- ▶ DISPLAY OPDATA,TR command displays usage to operator
- Parmlib interface provided to suppress known failures

IBM Washington Systems Center

### 1-byte Id Migration/Mitigation ...

| ST<br>CCC<br>CC<br>MC<br>MC<br>Pa<br>Pa<br>Pa<br>Pa<br>VT<br>WT<br>WT | IZ1001I 14.19.39 TRACKING DI<br>ATUS=ON INSTANCES=14<br>-TRACKING INFORMATIONVA<br>INVCON<br>INVCON<br>SOPER: Obtain RICK<br>SOPER: Release<br>ICRE: D T<br>urmlib Reader: ADYSET00<br>Irmlib Reader: COFVLF04<br>Irmlib Reader: SMFPRM00<br>O: \$HASP003 RC=(52<br>O: \$HASP03 RC=(52<br>O: \$HASP893 VOLUME<br>O: IEF677I WARNING | MAX=1000 | ISFMAIN<br>ISFSTOP<br>ISFMAIN<br>ISFSTOP<br>ISFMAIN | -NUM-<br>12<br>11<br>11<br>11<br>22<br>11<br>12<br>11 | - |
|-----------------------------------------------------------------------|----------------------------------------------------------------------------------------------------|----------|-----------------------------------------------------|-------------------------------------------------------|---|
|                                                                       |                                                                                                    |          |                                                     |                                                       |   |

### IBM

### 1-byte Id Migration/Mitigation ...

### IBM has documented the use of the tracker in RETAIN:

- See APAR II13752, also describes process for reporting 1byte usage to IBM
- Current 1-byte usage list is maintained on the web:
  - http://www-1.ibm.com/servers/eserver/zseries/zos/downloads/
  - List will be periodically updated
- Install OA05596 which reduces instances to be tracked.

### IBM Washington Systems Center

### **Console Restructure - Summary**

- Stage 1a solves message delivery problems
- Stage 1b to provide
  - Internal RAS / Problem determination enhancements
  - Ability to delete EMCS consoles
  - Operational changes in preparation for stage 2
- Stage 2 to solve the CONSOLE state data problem
  - ▶ Remove 99 console per sysplex constraint
  - Reduce serialization bottleneck on SYSZMCS global resources

2005 IBM Corpor

IEM

| IBM Washington Systems Center                                                                                                    | ¥  |
|----------------------------------------------------------------------------------------------------|----|
| References                                                                                                    |    |
| <ul> <li>Announce material:<br/>http://www-306.ibm.com/common/ssi/rep_ca/2/897/ENUS203-132/ENUS203-132.PDF</li> <li>z/OS 1.5 Publications:</li> <li>MVS Planning: Operations (SA22-7601-04)<br/>http://publibz.boulder.ibm.com/epubs/pdf/iea2g340.pdf</li> <li>MVS Initialization and Tuning Reference (SA22-7592-07)<br/>http://publibz.boulder.ibm.com/epubs/pdf/iea2e240.pdf</li> <li>Important APARs:</li> </ul> |    |
| II13752: http://www-1.ibm.com/support/docview.wss?uid=isg1II13752                                                                                                    |    |
| OA05596: http://www-1.ibm.com/support/docview.wss?uid=isg10A05596                                                                                                    |    |
| OA10016: http://www-1.ibm.com/support/docview.wss?uid=isg10A10016                                                                                                    |    |
| OA08482: http://www-1.ibm.com/support/docview.wss?uid=isg10A08482                                                                                                    |    |
| OA09229: http://www-1.ibm.com/support/docview.wss?uid=isg10A09229                                                                                                    |    |
| One-byte Id Tracker:                                                                                                    |    |
| http://www-1.ibm.com/servers/eserver/zseries/zos/downloads/                                                                                                    |    |
| © 2005 IBM Corporati                                                                                                    | on |